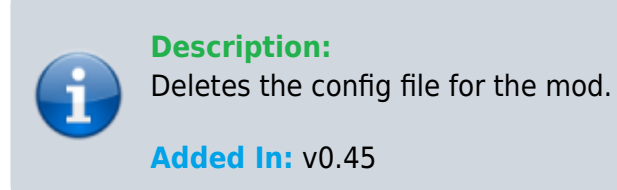

## **Function**

public void DeleteConfig(bool backupOld = false)

## **Usage**

//Coming soon

## **Examples**

//Coming soon

From: <https://umodframework.com/wiki/> - **UMF Wiki**

Permanent link: **<https://umodframework.com/wiki/api:umfconfig:deleteconfig>**

Last update: **2019/06/29 23:27**

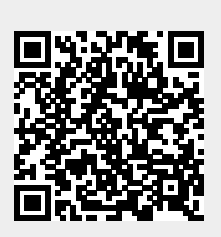